# **Google** Google Maps Cheat Sheet **Version 1.0**

# [http://maps.google.com](http://maps.google.com/) – Google Maps Homepage

```
Hello, World of Google Maps
<!DOCTYPE html "-//W3C//DTD XHTML 1.0 Strict//EN" 
  "http://www.w3.org/TR/xhtml1/DTD/xhtml1-strict.dtd">
<html xmlns="http://www.w3.org/1999/xhtml">
  <head>
    <meta http-equiv="content-type" content="text/html; charset=utf-8"/>
    <title>Google Maps JavaScript API Example</title>
    <script src="http://maps.google.com/maps?file=api&amp;v=2&amp;key=abcdefg" ●
            type="text/javascript"></script>
    <script type="text/javascript">
    function initialize() {
      if (GBrowserIsCompatible()) {
        var map = new GMap2(document.getElementById("map_canvas"));
        map.setCenter(new GLatLng(37.4419, -122.1419), 13);
      }
    }
    </script>
  </head>
  <body onload="initialize()" onunload="GUnload()">
    <div id="map_canvas" style="width: 500px; height: 300px"></div>
  </body>
\langle/html>
```
Sign Up for the API Key:<http://code.google.com/apis/maps/signup.html>

## **Basics search and Locale Business**

<http://maps.google.cz/maps?q=Praha> – Search for string **Praha** <http://www.google.com/local/add> - Locale Business center Add

**Google Maps on Mobile or iPhone** Download Google Maps for mobile to your phone from<http://m.google.com/maps>

## **Documentation & APIs**

<http://code.google.com/apis/maps> - Main Documentation Page [http://googlemapsapi.blogspot.com](http://googlemapsapi.blogspot.com/) – Google Maps API Blog <http://groups.google.com/group/Google-Maps-API>- Discussion <http://code.google.com/apis/kml/> - KML format - In <http://code.google.com/apis/maps/documentation/flash> - Google Maps API for Flash

<http://code.google.com/apis/maps/documentation/mapplets> - Mapplets are mini-applications that run within Google Maps

## **Related Pages**

[http://googlemapsmania.blogspot.com](http://googlemapsmania.blogspot.com/) – Google Maps Mania [http://openlayers.org](http://openlayers.org/) - OpenLayers makes it easy to put a dynamic map in any web page.

[http://earth.google.com](http://earth.google.com/) - Google Earth view satellite imagery etc.

#### **Google Maps Static**

The Google Static Maps API lets you embed a Google Maps image on your webpage without requiring JavaScript or any dynamic page loading

[http://code.google.com/apis/maps/d](http://code.google.com/apis/maps/documentation/staticmaps) [ocumentation/staticmaps](http://code.google.com/apis/maps/documentation/staticmaps) - API documentation

#### **Basic Static Map Insert**

**[http://maps.google.com/stati](http://maps.google.com/staticmap?center=49.841272,18.290248&zoom=10&size=140x70) [cmap?center=49.841272,18.290](http://maps.google.com/staticmap?center=49.841272,18.290248&zoom=10&size=140x70) [248&zoom=10&size=140x70](http://maps.google.com/staticmap?center=49.841272,18.290248&zoom=10&size=140x70)**

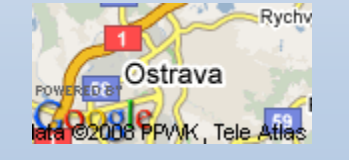